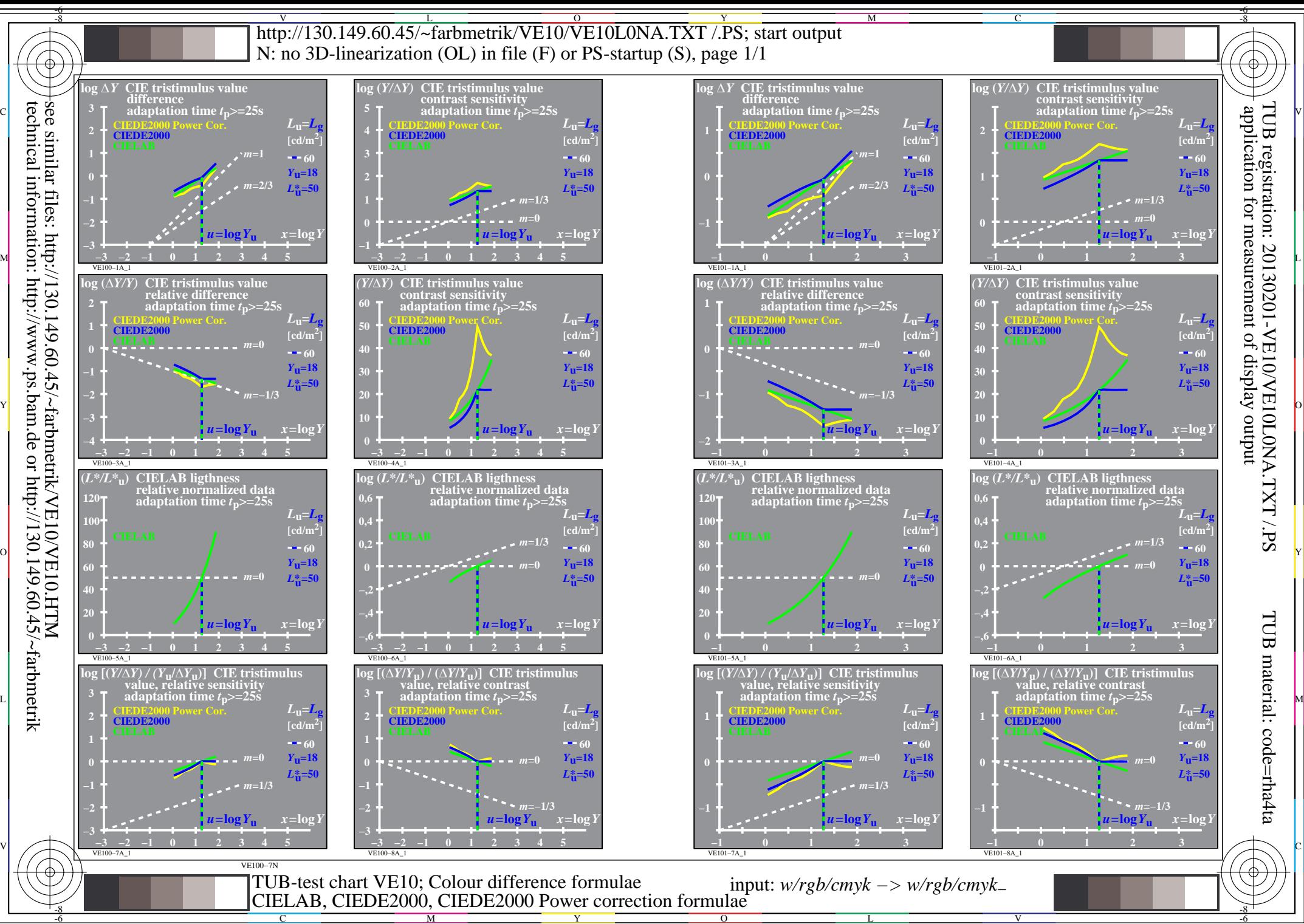

C